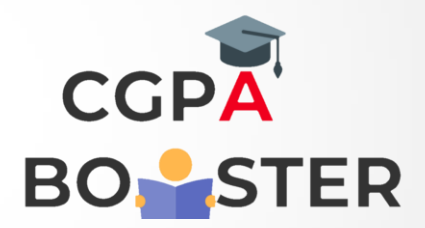

## Solution Code

**import re p= input("Input your password") x = True while x: if (len(p)<6 or len(p)>12): break elif not re.search("[a-z]",p): break elif not re.search("[0-9]",p): break** alif not re.cograb/"[A\_7]" n).

 **break**

*elimination* 

 **print("Valid Password")** Coding Lab – CGPA Booster